## **ДОСЛІДЖЕННЯ ТОЧНОСТІ СИСТЕМ АВТОМАТИЧНОГО КЕРУВАННЯ В ПАКЕТІ MATLAB Лосєв М.В., Бутова О.А.** *Національний технічний університет «Харківський політехнічний інститут», м. Харків*

Однією з основних вимог, що висуваються до систем автоматичного керування (САК), є точність відтворення зовнішнього впливу, яка визначається формою усталеного процесу керування. Зазвичай точність САК визначають для типових режимів роботи: при постійному зовнішньому впливу, та впливах, що лінійно і квадратично зростають.

Для дослідження перехідних процесів і визначення амплітуд помилок *ε* в усталеному режимі системи з астатизмом нульового і першого порядку була створена універсальна схема в пакеті *MATLAB/Simulink* (рис. 1), керована розробленою програмою (*m*-файл). Програма дозволяє змінювати тип САК (статична або астатична) програмним перемиканням ключа *SystemTypeSwitch*, автоматично перемикати типові режими роботи САК з використанням ключів *ModeSwitch1* і *ModeSwitch2*. Також програмним шляхом: задаються в блоці *Transfer Fcn* параметри передавальної функції, яка описує САК; задається діапазон зміни коефіцієнта посилення *K* з необхідним кроком; визначається критичний коефіцієнт посилення *K* (для астатичних систем 2-3-порядку).

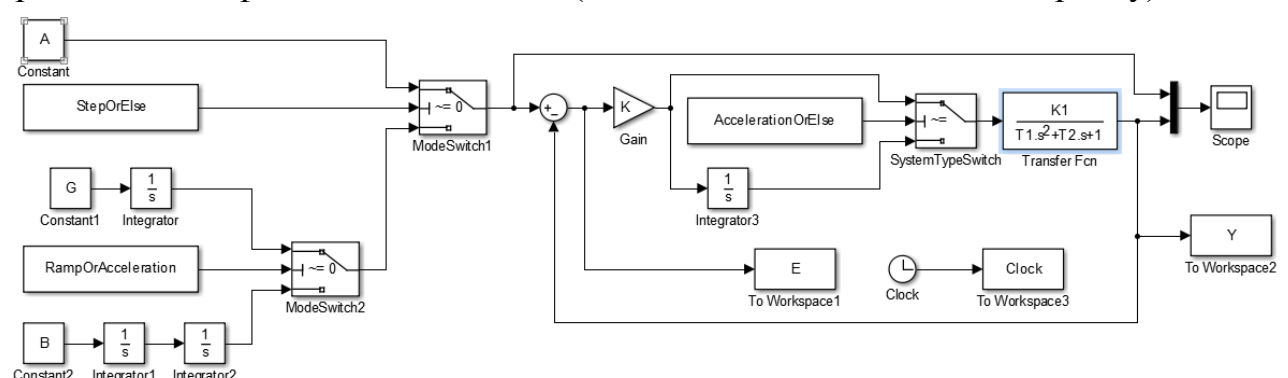

Рисунок 1 – Універсальна схема дослідження САК

Використання програми значно скорочує трудовитрати, час обробки результатів і дозволяє розширити спектр досліджень. Крім того, автоматична обробка робить розрахунки наочними, що підтверджується сімействами перехідних процесів *Y = f(t)*, а за отриманими залежностями зміни *ε = f(K),*   $\varepsilon = f(t)$  і  $Y = f(K)$  можна обґрунтувати інженерну методику вибору коефіцієнта посилення, що визначає граничні значення сталих помилок ε САК.

Даний матеріал використовувався при розробці лабораторної роботи з курсу «Теорія автоматичного регулювання».